Article [Mike Kadow](https://community.intersystems.com/user/mike-kadow) · Aug 9, 2016 4m read

# **NewBie's Corner Session 15 Executing Routines and Labels**

NewBie's Corner Session 15 Executing Routines and Labels

Welcome to NewBie's Corner, a weekly or biweekly post covering basic Caché Material.

### **Routines and Labels**

Routines are computer programs with a number of executable code lines.

Labels (also called tags) are points in a routine that can be called (executed). They subdivide routines into manageable modules (or subroutines).

## **Routines, Subroutines/Modules and Function**s

- Routines are the name that COS calls computer programs
- Subroutines and Modules are subsections within a Routine that start with a Label Line and end with a Quit command
- Functions are the same as Subroutines but Functions always return a value

#### **Executing Routines**

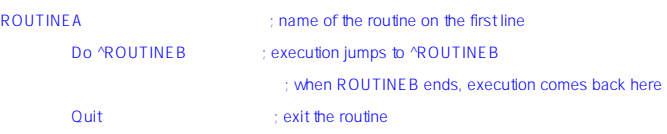

This example shows ROUTINEA, identified by the routine name on the first line. When the Do command "Do ^ROUTINEB" is encountered, execution jumps to ROUTINEB. The Caret (^) before ROUTINEB signifies that ROUTINEB is a separate routine. If no Caret ( $\land$ ) is found on the Do command, execution jumps to a Label inside the current routine.

### **Executing a Label in a Routine**

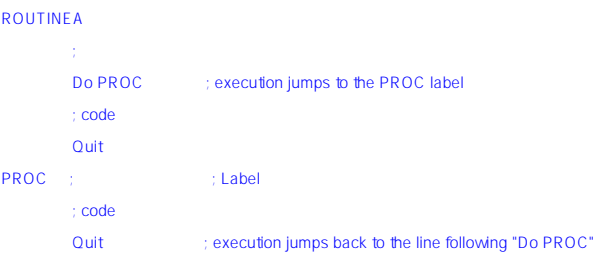

In the above example, when the line "Do PROC" is encountered, execution jumps to the PROC Label and continues until it reaches the Quit command. At the Quit, execution jumps back to the line following "Do PROC".

#### **Executing a Label in another Routine**

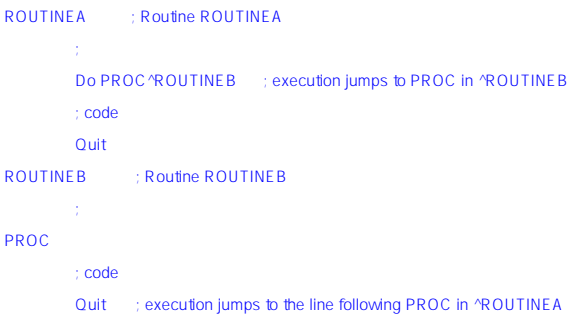

This example shows two separate routines, ROUTINEA and ROUTINEB. In ROUTINEA, when the line "Do PROC^ROUTINEB" is encountered, execution jumps to the PROC label inside ROUTINEB. When the Quit command under PROC^ROUTINEB is reached, execution jumps to the line following "Do PROC^ROUTINEB" in ROUTINEA

--Mike Kadow

[PaulMikeKadow@gmail.com](mailto:PaulMikeKadow@gmail.com)

If you have a comment, please respond through the InterSystems Developer Community, don't send me private email, unless of course you wish to address me only.

See NewBie's Index for an index of all NewBie Corner's Posts.

#### [#Caché](https://community.intersystems.com/tags/cach%C3%A9)

**Source URL:**<https://community.intersystems.com/post/newbies-corner-session-15-executing-routines-and-labels>